## **Additional functions**

After creating your query, you can either export it or perform a frequency analysis as will be shown in the following subsections.

Export Frequency

From: <https://sms.linguistik.uzh.ch/> -

Permanent link: **[https://sms.linguistik.uzh.ch/02\\_browsing/05\\_support?rev=1641487231](https://sms.linguistik.uzh.ch/02_browsing/05_support?rev=1641487231)**

Last update: **2022/06/27 09:21**

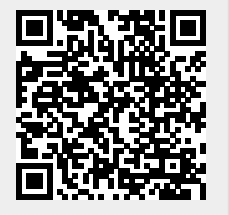